Doc No. :PT-HMOC-OPS-FOP-6001-OPS-OAH

Fop Issue : 3.0 Issue Date: 13/04/10

 $\ensuremath{\mathrm{S/C}}$  self transition to Earth Acquisition

File: H\_CRP\_DHS\_3067.xls

Author: cmevi-hp

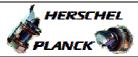

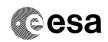

## Procedure Summary

#### Objectives

This procedure describes the steps needed to perform the  $\ensuremath{\text{S/C}}$  self transition to Earth Acquisition mode.

#### Summary of Constraints

The S/C mode is changed through ASW TCs(8,4,110,1/2) thus the status of the ASW function "Mode Management" has to be "running".

## Spacecraft Configuration

Start of Procedure

n/a

End of Procedure

n/a

## Reference File(s)

Input Command Sequences

Output Command Sequences

HRD3067

# Referenced Displays

ANDS GRDS SLDS

ZAZAI999

## Configuration Control Information

| DATE     | FOP ISSUE | VERSION | MODIFICATION DESCRIPTION | AUTHOR   | SPR REF |
|----------|-----------|---------|--------------------------|----------|---------|
| 12/11/08 | 2         | 1       | Created                  | cmevi-hp |         |

Status : Version 1 - Unchanged

Last Checkin: 12/11/08 Page 1 of 4

Doc No. :PT-HMOC-OPS-FOP-6001-OPS-OAH

Fop Issue : 3.0 Issue Date: 13/04/10

 $\ensuremath{\mathrm{S/C}}$  self transition to Earth Acquisition

File: H\_CRP\_DHS\_3067.xls

Author: cmevi-hp

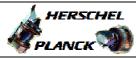

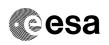

# Procedure Flowchart Overview

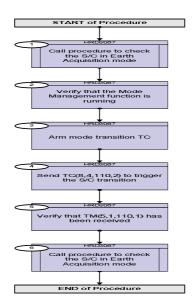

Status : Version 1 - Unchanged

Last Checkin: 12/11/08

Doc No. :PT-HMOC-OPS-FOP-6001-OPS-OAH Fop Issue : 3.0

Fop Issue : 3.0
Issue Date: 13/04/10

 $\ensuremath{\mathrm{S/C}}$  self transition to Earth Acquisition

File: H\_CRP\_DHS\_3067.xls

Author: cmevi-hp

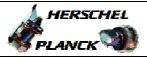

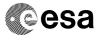

| Step<br>No. | Time | Activity/Remarks                                                                                                    | TC/TLM    | Display/ Branch |
|-------------|------|----------------------------------------------------------------------------------------------------|-----------|-----------------|
| 1.01        |      | Beginning of Procedure                                                                                                    | 10, 111   | DIDPINA, DINION |
|             |      | TC Seq. Name :HRD3067 (S/C self tra to EAM)                                                                                  |           |                 |
|             |      | TimeTag Type: N Sub Schedule ID:                                                                                             |           |                 |
| 1           |      | Call procedure to check the S/C in Earth Acquisition mode                                                                    |           | Next Step: 2    |
|             |      | Execute procedure H_FCP_DHS_4004.                                                                                            |           |                 |
| 2           |      | Verify that the Mode Management function is running                                                                          |           | Next Step:      |
|             |      | Verify Telemetry  ModeSts  DEH21170                                                                                          | = Running | AND=ZAZAI999    |
| 3           |      | Arm mode transition TC                                                                                                    |           | Next Step:      |
|             |      | Execute Telecommand  ModeManArmTrans_EaAcq                                                                                   | DC04G170  |                 |
|             |      | TC Control Flags :  GBM IL DSE Y                                                                                             |           |                 |
|             |      | Subsch. ID : 10  Det. descr. : Mode Manag. Arm Trans. to Earth  Acquisition Mode TC(8,4,110,1)                               |           |                 |
| 4           |      | Send TC(8,4,110,2) to trigger the S/C transition                                                                             |           | Next Step:<br>5 |
|             |      | Execute Telecommand ModeManFireTrans_EaAcq                                                                                   | DC09G170  |                 |
|             |      | TC Control Flags:  GBM IL DSE Y  Subsch. ID: 10  Det. descr.: Mode Manag. Fire Trans. to Earth                               |           |                 |
|             |      | Acquisition Mode TC(8,4,110,2)                                                                                               |           |                 |
| 5           |      | Verify that TM(5,1,110,1) has been received                                                                                  |           | Next Step:      |
|             |      | WARNING: downlink of TM(5,1) is disable by default, thus the following packet can be acquired only if it previously enabled. |           |                 |
|             |      | This event will be sent when the new S/C mode has been reached.                                                              |           |                 |

Status : Version 1 - Unchanged

Last Checkin: 12/11/08

Doc No. :PT-HMOC-OPS-FOP-6001-OPS-OAH Fop Issue : 3.0

Issue Date: 13/04/10

S/C self transition to Earth Acquisition

File: H\_CRP\_DHS\_3067.xls

Author: cmevi-hp

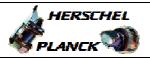

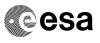

| Step               |                  |                                                                                                    |                       |                   |  |  |  |  |
|--------------------|------------------|----------------------------------------------------------------------------------------------------|-----------------------|-------------------|--|--|--|--|
| No.                | Time             | Activity/Remarks                                                                                          | TC/TLM                | Display/ Branch   |  |  |  |  |
|                    |                  | Verify Packet Reception CdmuAsw Event 5-1 New Mode Reached Packet Details: APID: Type: Subtype: PI1: P12: | 16<br>5<br>1<br>28161 |                   |  |  |  |  |
|                    |                  | Verify Packet Telemetry (Pkt = D_EvRp_080)                                                                |                       |                   |  |  |  |  |
|                    |                  | TM5xEventID DEZSJ170                                                                                      | = NewModeReached      | (None)            |  |  |  |  |
|                    |                  | Verify Packet Telemetry (Pkt = D_EvRp_080)                                                                |                       |                   |  |  |  |  |
|                    |                  | SID DE010170                                                                                              | = 0 <dec></dec>       | (None)            |  |  |  |  |
|                    |                  | Verify Packet Telemetry (Pkt = D_EvRp_080)                                                                |                       |                   |  |  |  |  |
| wa 1 1 1 1 1 1 1 1 |                  | ModeId DE142170                                                                                           | = EarthAcquistn       | (None)            |  |  |  |  |
|                    |                  | Verify Packet Telemetry (Pkt = D_EvRp_080)                                                                |                       |                   |  |  |  |  |
|                    |                  | EventSeqCounter DE069170                                                                                  | )                     | (None)            |  |  |  |  |
| 6                  |                  | Call procedure to check the S/C in Earth Acquisiti                                                        | on                    | Next Step:<br>END |  |  |  |  |
|                    |                  | Execute procedure H_FCP_DHS_4004.                                                                         |                       |                   |  |  |  |  |
|                    |                  |                                                                                                    |                       |                   |  |  |  |  |
|                    |                  |                                                                                                    |                       |                   |  |  |  |  |
|                    | End of Procedure |                                                                                                    |                       |                   |  |  |  |  |

Status : Version 1 - Unchanged

Page 4 of 4 Last Checkin: 12/11/08